#### Varnish

- the http accelerator

Poul-Henning Kamp

[phk@FreeBSD.org](mailto:phk@FreeBSD.org)

#### CMS systems

- **GET / HTTP/1.1**
	- Hang on, I need to look up a few hundred things in my database and then do a lot of editing with some badly written software.

#### CMS systems

- **GET / HTTP/1.1**
	- Hang on, I need to look up a few hundred things in my database and then do a lot of editing with some badly written software.
- **HEAD / HTTP/1.1**
	- Hang on, I need to look up a few hundred things in my database and then do a lot of editing with some badly written software, and then I will throw the result away.

## CMS systems are SLOW!

- Complex content generation process
- Single database prevents clustering
- Expensive software ditto.
- $\bullet$   $\Rightarrow$  Need for server side caching.
	- Apache
	- Squid
	- \$CALL

#### Apache as cache

- Not what Apache is built for.
- Not what Apache is good at.
- Square peg, round hole.

## Squid is a cache...

- ...built for client side caching.
- Lots of unwanted functionality.
	- Authentication.
	- FTP
- 1980 software design.
- Fragile and buggy.
- Wrong configuration features.
- Wrong policy decisions.

## \$CALL

- Akamai will happily take your money.
- But you loose control.
- You're stuck with their service.

## dictionary:Varnish

- tr. v. var·nished, var·nish·ing, var·nish·es
	- 1. To cover with varnish.
	- 2. To give a smooth and glossy finish to.
	- 3. **To give a deceptively attractive appearance to.**

## Varnish Cheat-Sheet

- Web-accelleration for slow CMS systems
- Narrow focus on server side speedup
	- No FTP etc.
	- Content provider features
- High Performance
	- 32 & 64bit, large RAM, sendfile, accept filters
	- SMP/Multicore friendly architecture
	- 2006 software design
	- $-11$  syscall  $+7$  locks per cache hit

## Performance Design

- Don't copy data if we can avoid it
	- Avoid text-processing headers
- Convert Chunked encoding to Direct
- Also cache "cannot be cached" info
- Maximize session usage
	- Pass-through mode understands chunked encoding etc.
	- Pipe mode for weird stuff (selected by VCL)

#### Varnish is fast!

• 1000 cache hits @ 100 Mbit/sec:

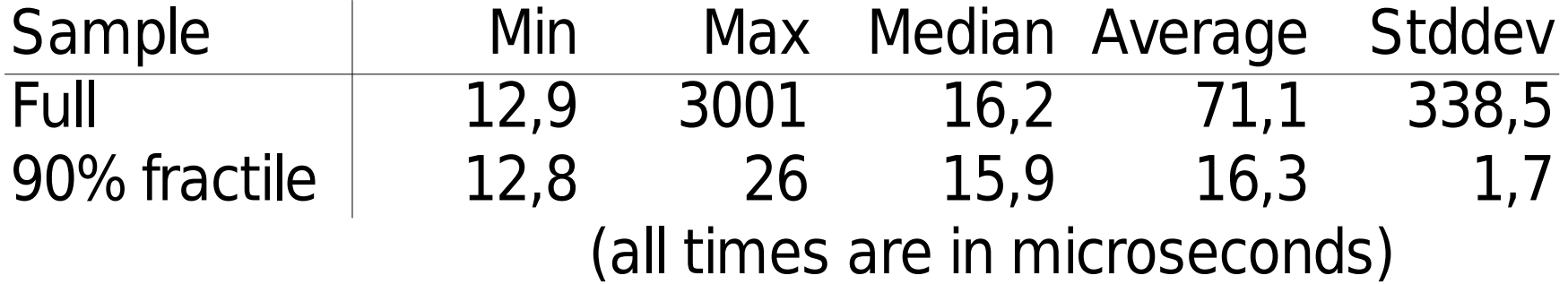

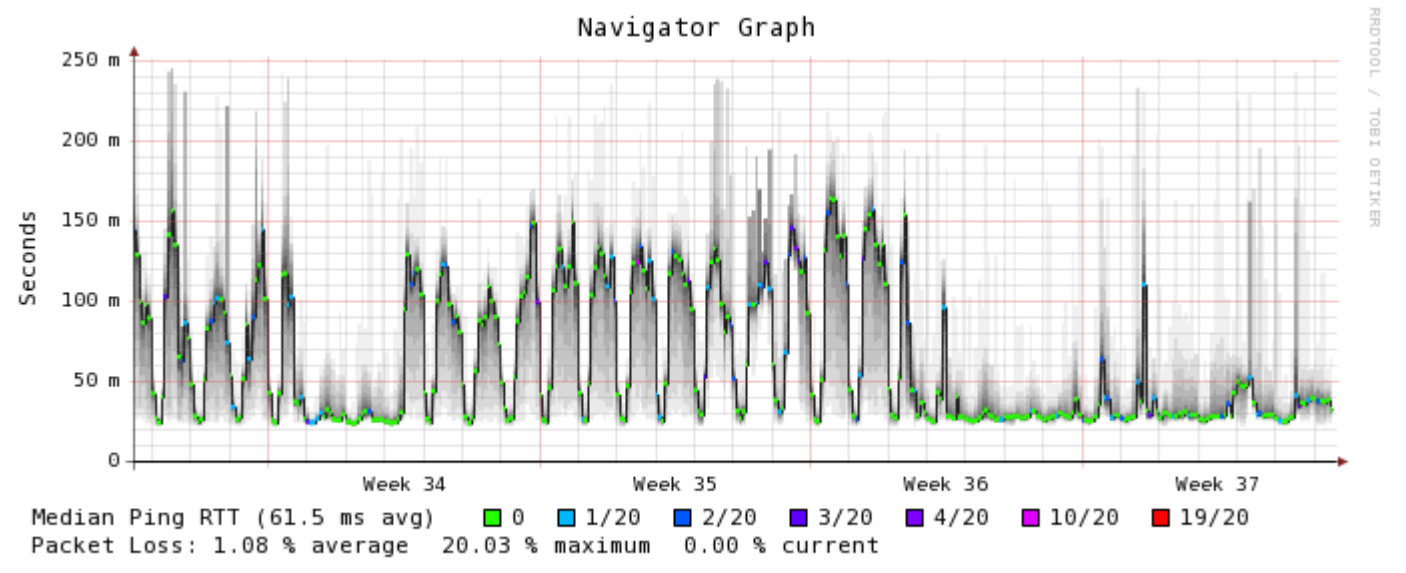

Probe: 20 HTTP pings using echoping(1) every 300 seconds created on Sun Sep 17 12:11:38 2006

#### Content Provider Features

- Instant URL invalidation
	- Regexp matching
	- Easy Integration to CMS system
- Expiry time control (via VCL)
- Load/Situation mitigation (via VCL)

# OaM

- Cluster controller (version 2 feature)
	- Invalidate URL on all caches instantly
	- Change VCL on all caches simultaneously.
	- Aggregate statistics
- Command Line Interface
	- Remote access via ssh/mobile phone
	- Interrogation/configuation/investigation

# Varnish Config Language

- Simple domain specific language
	- Compiled via C language to binary
		- Transparantly!
	- Dynamically loaded
- Multiple configs loaded concurrently
	- Instant switch from one VCL to another.

#### VCL example

```
 if (client.ip in 10.0.0.0/8) {
               pass;
          }
        if (req.url.host \sim "cnn.no$") {
               rewrite req.url.host "cnn.no" "vg.no"
          }
         if (!backend.up) {
               if (obj.exist) {
                   set obj.ttl += 10m;
                    deliver;
}
               switch_config "ohhshit";
          }
```
# Logging

- Logging to shared memory
	- No slowdown for real workload
- Daemons tailing shm generate "real" output:
	- Apache format
	- Custom format
	- Realtime views

#### "Varnishtop"

- Shows an real-time view of log records.
- "varnishtop -i rxurl"

 342.49 /gfk/front/tipsvg.png 340.41 /sistenytt.html 326.53 /gfk/ann/n.gif 307.61 /annonser/telenor/menyknapp/svart/vg115x160\_1.html 297.70 /include/global/art.js 276.73 /gfk/ann/ng.gif 273.84 /css/hoved.css 243.01 / 241.85 /annonser/telenor/menyknapp/svart/pil.gif 226.04 /css/kjaerevg.css

#### "varnishhist"

• Shows response time as real-time histogram:

|

|

||

||

||

||

||

 || ||||||||||||||||||||| ||#||||## # ## # # # # # ++++++++ | 1e-5 | 1e-4 | 1e-3 | 1e-2 | 1e-1 | 1e0 | 1e1

#### **Statistics**

- Stored in shared memory
- Multiple programs can monitor, react to and & present stats data.
	- At practically no cost in cpu time.

## Varnish 1.0

- Sponsored by Verdens Gang
	- Norvegian Newspaper
- 500.000 Kr (\$85K)
- 22000 lines of code
	- 22 Kr/line (\$3.80/line)
- 1000 checkins
	- 500 Kr/checkin (\$85/checkin)

## Varnish 1.0 Cheatsheet

- [WWW.varnish-cache.org](http://WWW.varnish-cache.org/)
	- Yes, we need to work on the web-page.
- Coded by: Poul-Henning Kamp
	- [phk@FreeBSD.org](mailto:phk@FreeBSD.org)
- Runs on: Any resonable modern UNIX – FreeBSD, Linux etc.
- Open Source
	- BSD license